# **Teoria neutra da biodiversidade - Roteiro no EcoVirtual**

A Teoria Neutra é um modelo de processos estocásticos de nascimentos, mortes, especiações e migrações. As probabilidades de cada um destes eventos ocorrerem definem uma dinâmica surpreendente. A melhor maneira de entender isto é simular este processo, como faremos nos exercícios a seguir.

# **Preparação: entendendo caminhadas aleatórias**

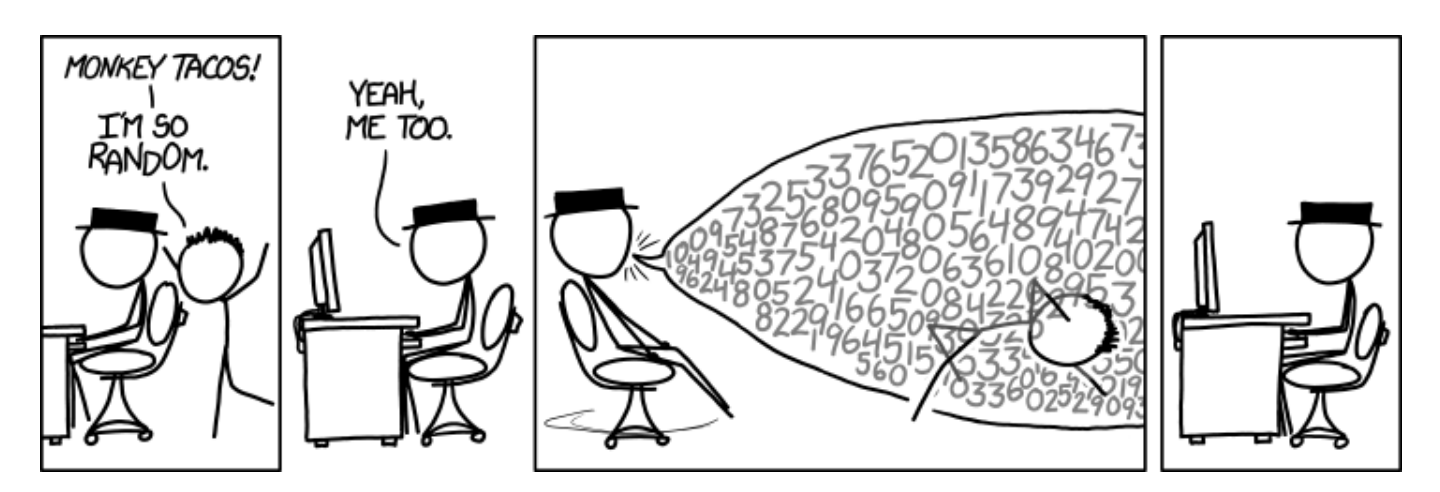

A Teoria Neutra usa uma classe de modelos de dinâmica estocástica, chamada **caminhada aleatória de soma zero**. Por isso precisamos entender algumas propriedades importantes dessa dinâmica.

Faça os tutoriais de caminhadas aleatórias, indicados nos links abaixo. Os conceitos apresentados nesses dois roteiros são centrais para o entendimento da Teoria Neutra. Apenas siga com este roteiro quando estiver certo(a) de que compreendeu os roteiros a seguir:

# **A Teoria passo a passo**

Para prosseguir você deve ter o ambiente **R** com os pacotes **Rcmdr** e **Ecovirtual** instalados e carregados. Se você não tem e não sabe como ter, consulte a página de [Instalação.](http://ecovirtual.ib.usp.br/doku.php?id=ecovirt:roteiro:soft:instalacaor)

**Caso já tenha o R e pacotes instalados**

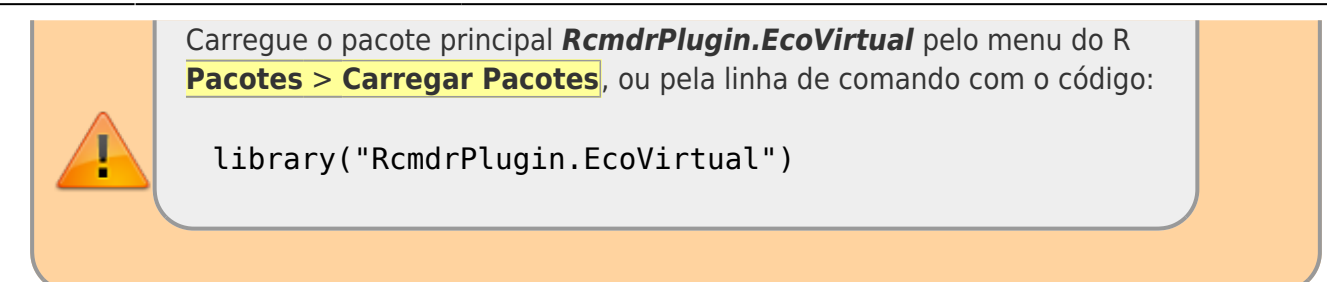

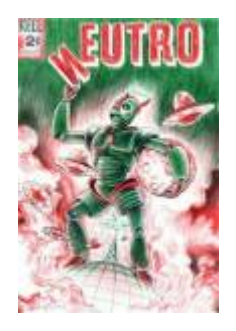

Agora que entendemos algumas propriedades básicas de cadeias Markovianas simples vamos construir o modelo estocástico da Teoria Neutra, passo a passo, usando funções do **EcoVirtual**.

# **Dinâmica Local sem Migração**

Vamos começar com um modelo para a comunidade em um dado local, usando um jogo de soma zero, similar ao jogo de apostas do roteiro [de introdução a processos estocásticos](http://ecovirtual.ib.usp.br/doku.php?id=ecovirt:roteiro:math:zerosumr) que acabou de  $f$ azer<sup>[1\)](#page--1-0)</sup>. As regras são:

- 1. A comunidade tem um total fixo de indivíduos \$1\$ que não se altera;
- 2. Estes indivíduos pertencem a populações de um certo número \$S\$ de espécies;
- 3. No início todas as populações têm o mesmo número de indivíduos \$j\$. Portanto, no início \$ $|= i$ \times S\$<sup>[2\)](#page--1-0)</sup>
- 4. Um dos indivíduos é sorteado para morrer
- 5. Em seguida, os indivíduos remanescentes são sorteados, para definir quem produzirá o filhote que ocupará o lugar do indivíduo morto.

Para simular este processo, temos mais uma super-função no EcoVirtual. Vá em **EcoVirtual > Biogeograph Models > Neutral Simulation**… A seguinte janela de menu se abrirá:

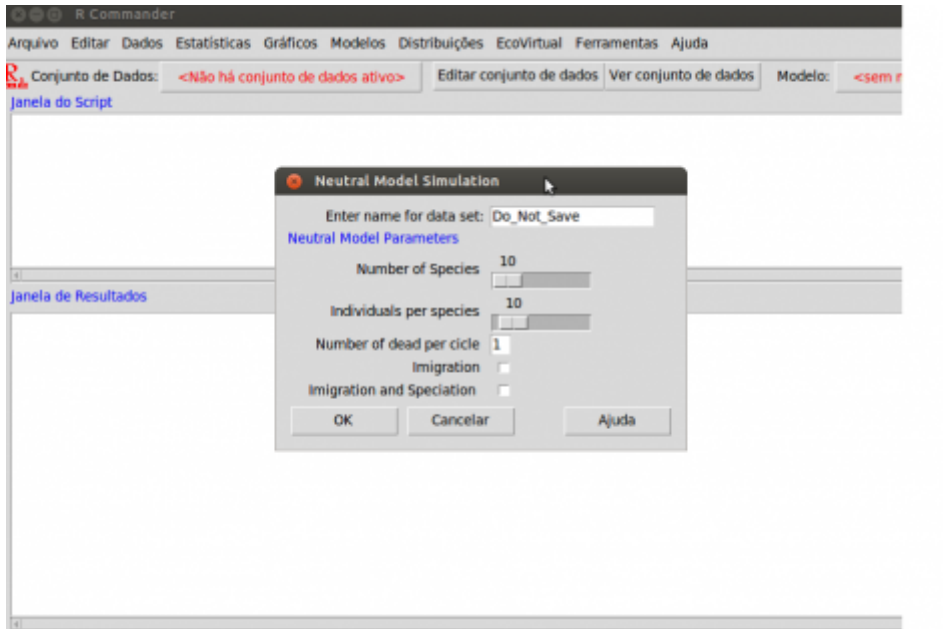

com as seguintes opções:

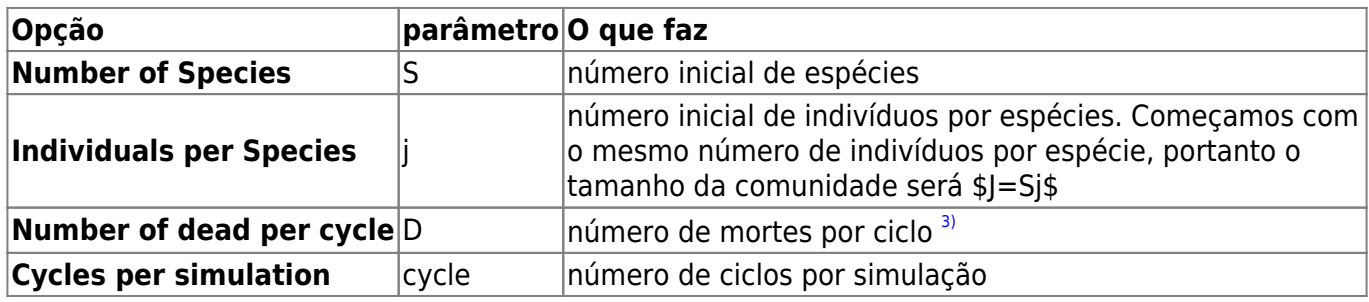

Simule uma comunidades com 100 espécies e 2 indivíduos por espécie:

- $\bullet$  S = 100
- $\bullet$  j = 2

Quando você não quiser mais ver a animação da dinâmica da comunidade é só desmarcar a caixa "Show simulation frames".

#### **Incluindo Migrações**

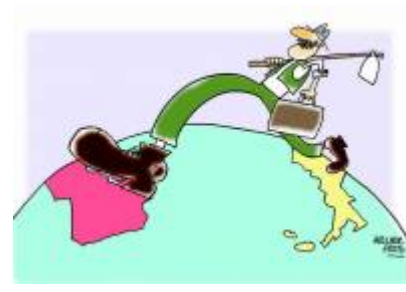

Sabemos que as comunidades não são sistemas fechados. Então a chegada de migrantes pode compensar a perda de espécies que observamos na simulação anterior. Vamos supor, então, que há um reservatório externo de migrantes, que chamamos **metacomunidade**. Uma maneira bem simples de se fazer isto é supor uma **metacomunidade infinita**, com todas as espécies do início da simulação, nas proporções iniciais. Precisamos definir também a taxa de migração: ela será a probabilidade de um indivíduo morto na

comunidade ser substituído por um propágulo vindo de fora, da metacomunidade.

Marque a opção 'Imigration' na janela da simulação de **Neutral Model Simulation** (a mesma da figura anterior) do menu EcoVirtual e clique em **OK**, janela abrirá a opção do valor de imigração:

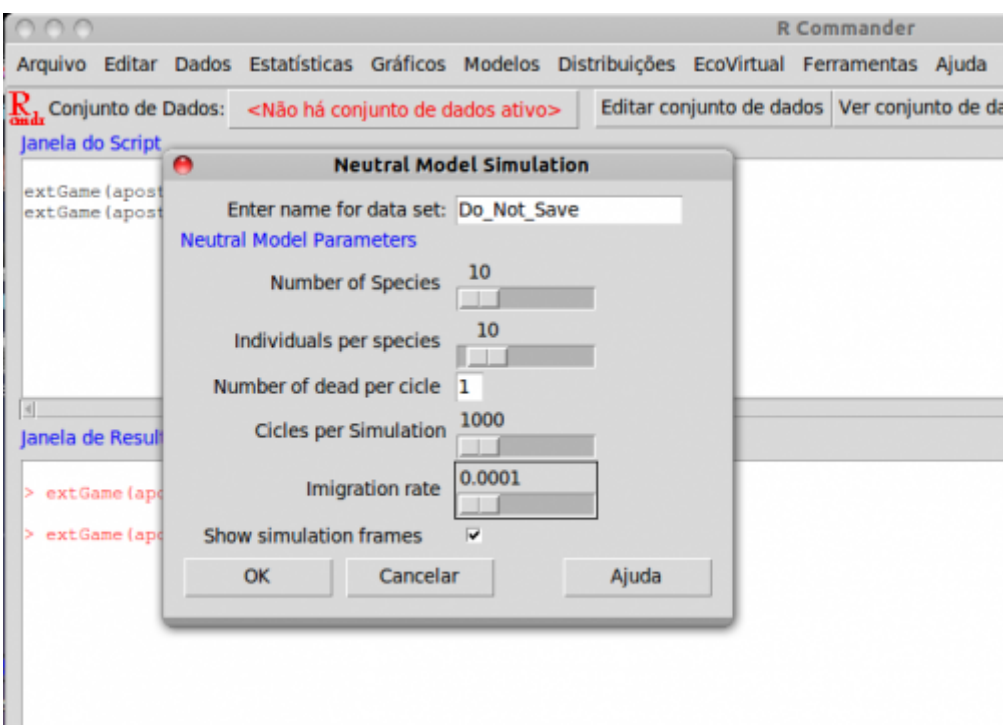

Compare a dinâmica de número de espécies ao longo do tempo em comunidades sem migração, e com valores crescentes de taxa de migração. Para isso experimente valores de migração (Immigration (m)) de zero a 0,5. Em todos comece com uma comunidade com 100 espécies, com dois indivíduos por espécies, e mantenha constante o número de ciclos em todas as simulações:

- $\bullet$  S = 100
- $\bullet$  j = 2
- cycles  $= 10.000$
- $m = 0$  a 0,5, a passos de 0,1

### **Uma Metacomunidade mais Realista**

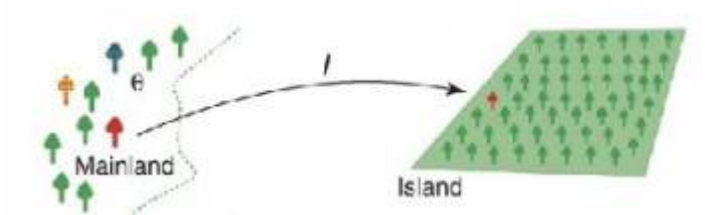

Um reservatório infinito de espécies não parece ser uma premissa muito realista. Que tal substituí-lo por um conjunto de populações com a mesma dinâmica que usamos para a comunidade? Teríamos, então, dois sistemas acoplados, cada um com sua dinâmica estocástica de nascimentos e mortes.

Mas se a metacomunidade também segue a dinâmica estocástica de soma zero, também perderá espécies com o tempo. Como resolver? Começamos por admitir que a metacomunidade é muito maior que a comunidade, pois representa o pool regional de colonizadores. Ou seja, é um sistema bem maior, pois tem mais espécies e indivíduos. Vamos supor, muito modestamente, que nela há o dobro de espécies da comunidade, cada uma com dez vezes mais indivíduos.

Apenas para lembrar o efeito do tamanho da comunidade sobre a erosão de espécies, use novamente a função de simulação sem migração para comparar sistemas que diferem nesta ordem de grandeza:

- $\bullet$  S = 100
- $\text{cycles} = 20.000$
- $i = 2 e 20$

Já é possível perceber que para tamanhos razoáveis (ou mesmo pequenos) de metacomunidades a erosão de espécies é bem lenta. Portanto, uma entrada de espécies a uma taxa também muito lenta já seria suficiente para compensar as extinções. Se for tão lenta quanto o tempo necessário para a evolução de uma nova espécie no sistema já temos a solução: na metacomunidade, as espécies perdidas são repostas por novas que surgem, no tempo evolutivo!

Assim, definimos uma taxa de especiação, \$\nu\$, que expressa a probabilidade de um indivíduo morto na metacomunidade ser reposto por um indivíduo de uma nova espécie. Esta taxa é extremamente baixa, mas pode ser suficiente para manter, ou mesmo elevar, o número de espécies na metacomunidade.

Vamos ver como isso é feito no EcoVirtual. Vá novamente ao submenu Biogeographical models do menu EcoVirtual e selecione Neutral Simulation. Na janela de opções aberta, selecione a opção *imigration and speciation* em sequida clique em OK.

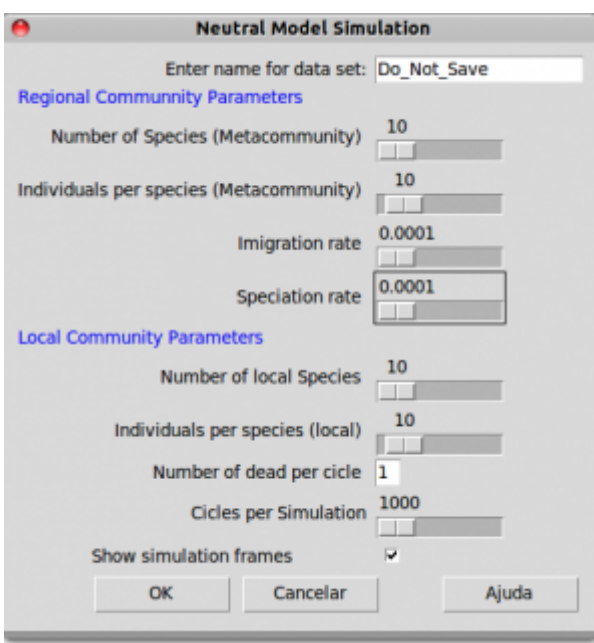

Agora temos argumentos também para os parâmetros da metacomunidade:

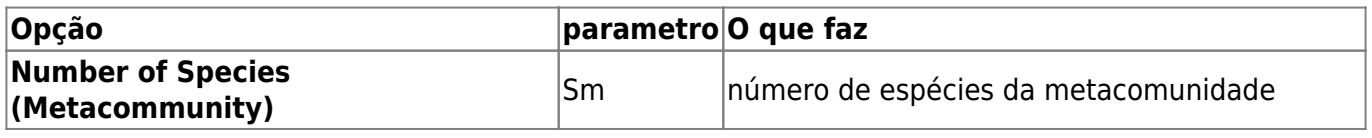

- http://ecovirtual.ib.usp.br/

Last update: 2019/10/09 ecovirt:roteiro:neutr:neutrarcmdr http://ecovirtual.ib.usp.br/doku.php?id=ecovirt:roteiro:neutr:neutrarcmdr&rev=1570645570 15:26

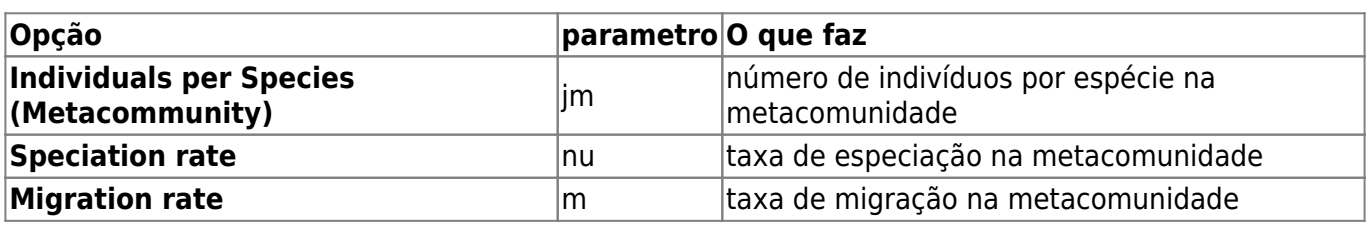

Usando os tamanhos de comunidades e metacomunidades que já definimos, avalie o efeito de aumentar a taxa de migração, mantendo os outros parâmetros constantes:

- $\bullet$  S = 100
- $\bullet$  i = 2
- $\cdot$  Sm = 200
- $\cdot$  jm = 20
- nu =  $$1 \times 10^{\{-9\}}$
- $m = 0$  a 0,4 a intervalos de 0,1

## **Perguntas**

**BASE** 

A Teoria Neutra é um modelo de processos estocásticos de nascimentos, mortes, especiações e migrações. As probabilidades de cada um destes eventos ocorrerem definem uma dinâmica surpreendente. A melhor maneira de entender isto é simular este processo, como faremos nos exercícios a seguir.

#### **Preparação: entendendo caminhadas aleatórias**

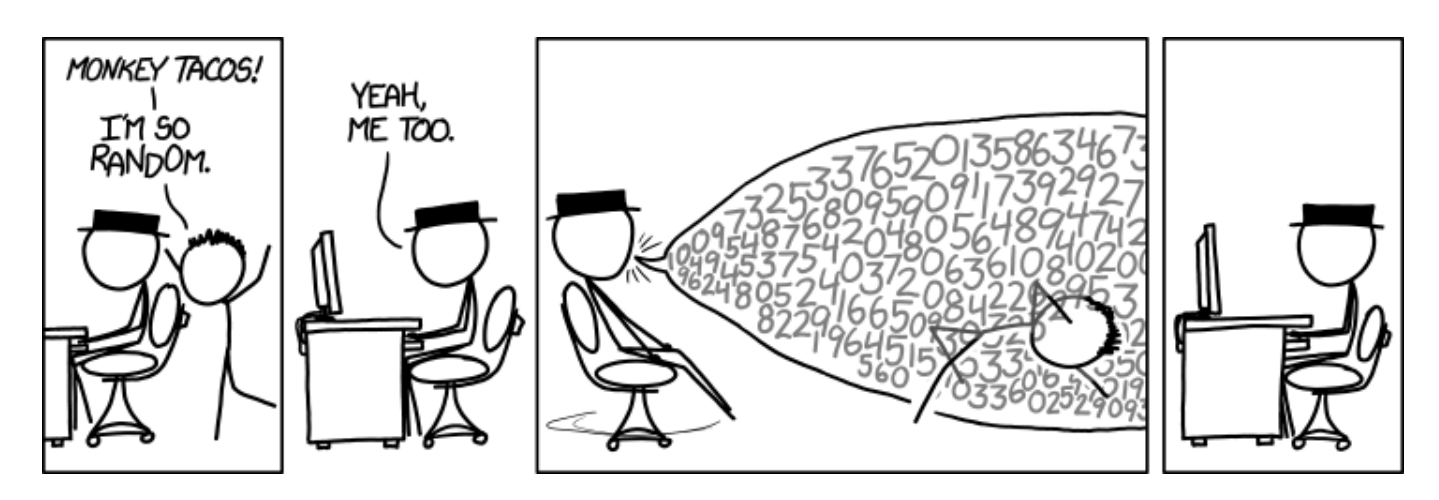

A Teoria Neutra usa uma classe de modelos de dinâmica estocástica, chamada **caminhada aleatória de soma zero**. Por isso precisamos entender algumas propriedades importantes dessa dinâmica.

Faça os tutoriais de caminhadas aleatórias, indicados nos links abaixo. Os conceitos apresentados nesses dois roteiros são centrais para o entendimento da Teoria Neutra. Apenas siga com este roteiro quando estiver certo(a) de que compreendeu os roteiros a seguir:

# **A Teoria passo a passo**

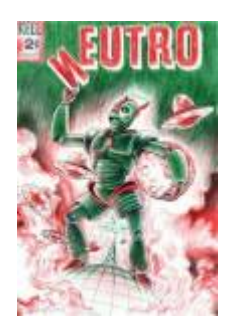

Agora que entendemos algumas propriedades básicas de cadeias Markovianas simples vamos construir o modelo estocástico da Teoria Neutra, passo a passo, usando funções do **EcoVirtual**.

#### **Dinâmica Local sem Migração**

Vamos começar com um modelo para a comunidade em um dado local, usando um jogo de soma zero, similar ao jogo de apostas do roteiro [de introdução a processos estocásticos](http://ecovirtual.ib.usp.br/doku.php?id=ecovirt:roteiro:math:zerosumr) que acabou de fazer $4$ ). As regras são:

- 1. A comunidade tem um total fixo de indivíduos \$J\$ que não se altera;
- 2. Estes indivíduos pertencem a populações de um certo número \$S\$ de espécies;
- 3. No início todas as populações têm o mesmo número de indivíduos \$j\$. Portanto, no início \$ $|=$  j \times S\$<sup>[5\)](#page--1-0)</sup>
- 4. Um dos indivíduos é sorteado para morrer
- 5. Em seguida, os indivíduos remanescentes são sorteados, para definir quem produzirá o filhote que ocupará o lugar do indivíduo morto.

#### **Parametros**

com as seguintes opções:

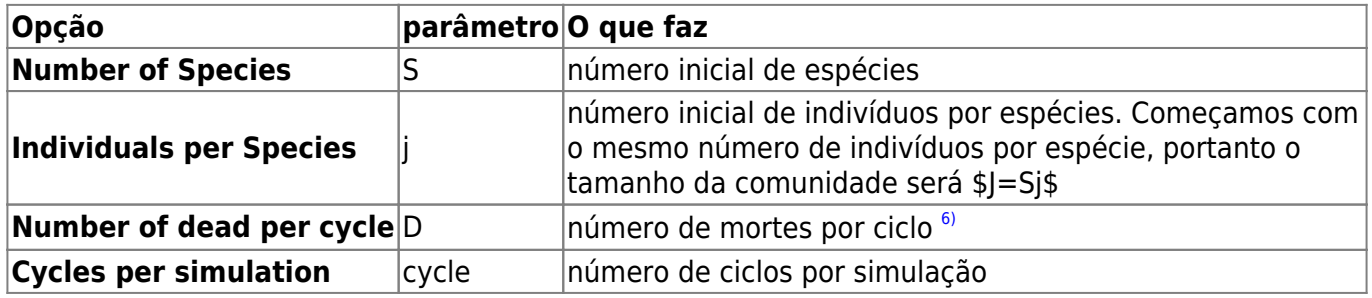

Simule uma comunidades com 100 espécies e 2 indivíduos por espécie:

 $\bullet$  S = 100

 $\bullet$  j = 2

## **sm simule**

Repita algumas vezes. O que acontece com o número de espécies com o passar do tempo? Verifique se isto muda aumentando o tamanho da comunidade, que é o produto \$Sj\$. Portanto basta manter o mesmo número de espécies e aumentar o número de indivíduos por espécie:

- $\cdot$  S= 100
- $cycles = 10.000$
- $\bullet$  j = 2 a 12, a intervalos de 2

### **sm perguntas**

- 1. Para qual número de espécies tende uma comunidade fechada sob dinâmica neutra?
- 2. Qual o efeito do tamanho da comunidade sobre a taxa de perda de espécies?

# **Incluindo Migrações**

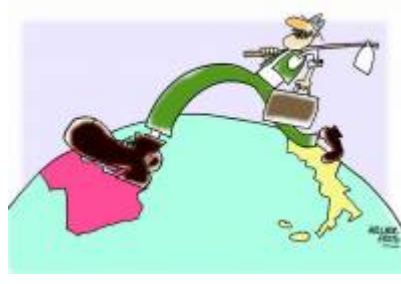

Sabemos que as comunidades não são sistemas fechados. Então a chegada de migrantes pode compensar a perda de espécies que observamos na simulação anterior. Vamos supor, então, que há um reservatório externo de migrantes, que chamamos **metacomunidade**. Uma maneira bem simples de se fazer isto é supor uma **metacomunidade infinita**, com todas as espécies do início da simulação, nas proporções iniciais. Precisamos definir também a taxa de migração: ela será a probabilidade de um indivíduo morto na

comunidade ser substituído por um propágulo vindo de fora, da metacomunidade.

# **incluindo migrações cont**

Compare a dinâmica de número de espécies ao longo do tempo em comunidades sem migração, e com valores crescentes de taxa de migração. Para isso experimente valores de migração (Immigration (m)) de zero a 0,5. Em todos comece com uma comunidade com 100 espécies, com dois indivíduos por espécies, e mantenha constante o número de ciclos em todas as simulações:

- $\bullet$  S = 100
- $\bullet$  j = 2
- cycles  $= 10.000$
- $m = 0$  a 0,5, a passos de 0,1

# **incluindo migrações questões**

1. Para qual número de espécies uma comunidade com dinâmica neutra e imigrações tende, dado

tempo suficiente?

- 2. Qual o efeito de aumento da imigração sobre o estado final da comunidade?
- 3. O que acontece se aumentamos o tamanho da comunidade? Dica: experimente simular com uma mesma taxa de migração e vários tamanhos de comunidade, começando com 10 indivíduos por espécie.

## **Uma Metacomunidade mais Realista**

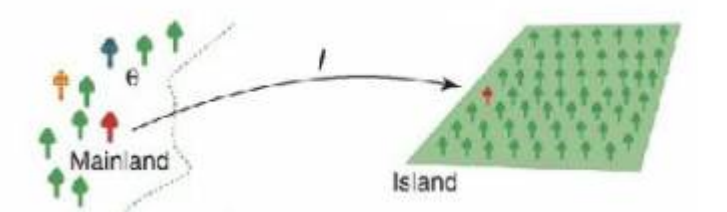

Um reservatório infinito de espécies não parece ser uma premissa muito realista. Que tal substituí-lo por um conjunto de populações com a mesma dinâmica que usamos para a comunidade? Teríamos, então, dois sistemas acoplados, cada um com sua dinâmica estocástica de nascimentos e mortes.

Mas se a metacomunidade também segue a dinâmica estocástica de soma zero, também perderá espécies com o tempo. Como resolver? Começamos por admitir que a metacomunidade é muito maior que a comunidade, pois representa o pool regional de colonizadores. Ou seja, é um sistema bem maior, pois tem mais espécies e indivíduos. Vamos supor, muito modestamente, que nela há o dobro de espécies da comunidade, cada uma com dez vezes mais indivíduos.

Apenas para lembrar o efeito do tamanho da comunidade sobre a erosão de espécies, use novamente a função de simulação sem migração para comparar sistemas que diferem nesta ordem de grandeza:

- $\bullet$  S = 100
- $\text{cycles} = 20.000$
- $i = 2 e 20$

Já é possível perceber que para tamanhos razoáveis (ou mesmo pequenos) de metacomunidades a erosão de espécies é bem lenta. Portanto, uma entrada de espécies a uma taxa também muito lenta já seria suficiente para compensar as extinções. Se for tão lenta quanto o tempo necessário para a evolução de uma nova espécie no sistema já temos a solução: na metacomunidade, as espécies perdidas são repostas por novas que surgem, no tempo evolutivo!

Assim, definimos uma taxa de especiação, \$\nu\$, que expressa a probabilidade de um indivíduo morto na metacomunidade ser reposto por um indivíduo de uma nova espécie. Esta taxa é extremamente baixa, mas pode ser suficiente para manter, ou mesmo elevar, o número de espécies na metacomunidade.

### **parametros simhub3**

Agora temos argumentos também para os parâmetros da metacomunidade:

Last update: 2019/10/09 ecovirt:roteiro:neutr:neutrarcmdr http://ecovirtual.ib.usp.br/doku.php?id=ecovirt:roteiro:neutr:neutrarcmdr&rev=1570645570 15:26

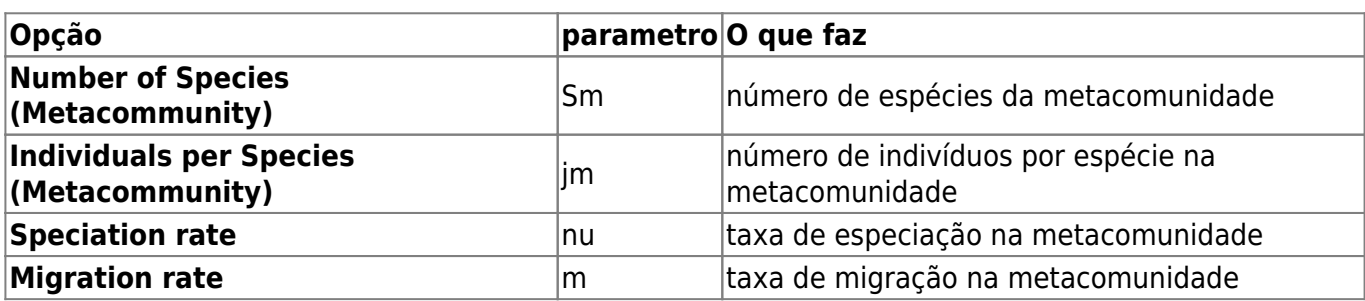

Usando os tamanhos de comunidades e metacomunidades que já definimos, avalie o efeito de aumentar a taxa de migração, mantendo os outros parâmetros constantes:

- $\bullet$  S = 100
- $\bullet$  j = 2
- $\cdot$  Sm = 200
- $\cdot$  im = 20
- nu =  $$1 \times 10^{\{-9\}}$
- $m = 0$  a 0,4 a intervalos de 0,1

### **exploracoes simhub3**

Experimente também variar os tamanhos da comunidade e da metacomunidade, e a taxa de especiação.

Outra boa idéia é aumentar o tempo das simulações, para avaliar a dinâmica a longo prazo. Para isto, aumente o valor do argumento cycle, mas lembre-se que com valores muito altos a simulação podem demorar. Tenha paciência <sup>[7\)](#page--1-0)</sup>!!

> O modelo de Hubbell permite o cálculo do *Número fundamental da* **biodiversidade**, expresso por \$\theta\$ (theta) nos gráficos. Essa é uma medida da diversidade da metacomunidade (alfa de Fisher regional<sup>[8\)](#page--1-0)</sup>) e está relacionada à taxa de especiação e ao tamanho da metacomunidade.

### **questoes simhub3**

- 1. Em escala de tempo ecológico a metacomunidade desta simulação tem efeito muito diferente da metacomunidade fixa e infinita da simulação anterior?
- 2. Qual o efeito de uma maior taxa de especiação na metacomunidade sobre a dinâmica da metacomunidade?
- 3. O que acontece se a metacomunidade é muito pequena?

# **Para saber mais**

#### **Introduções**

- Harpole, W. (2010) Neutral Theory of Species Diversity. [Nature Education Knowledge 3\(10\):60.](http://www.nature.com/scitable/knowledge/library/neutral-theory-of-species-diversity-13259703) Ótima apresentação da teoria, do projeto [Scitable](http://www.nature.com/scitable).
- Cassemiro, F.A.S. & Padial, A.A. 2008. Teoria Neutra da Biodiversidade: aspectos teóricos, impacto na literatura e perspectivas. Oecologia Brasiliensis, 12 (4): 706-719 [disponível online](http://dialnet.unirioja.es/servlet/articulo?codigo=2883367) [aqui.](http://dialnet.unirioja.es/servlet/articulo?codigo=2883367)
- Alonso, D., R. S. Etienne, and A. J. Mckane 2006. The merits of neutral theory. Trends in Ecology & Evolution 21: 451-457.
- Um pacote em R para simulação e ajuste dos modelos de distribuição de espécies previstos pela teoria. **A introdução é uma excelente explicação da teoria**:
	- Hankin, R. 2007. Introducing untb, an R Package For Simulating Ecological Drift Under the Unified Neutral Theory of Biodiversity. Journal of Statistical Software 22: 12 [http://www.jstatsoft.org/v22/i12/.](http://www.jstatsoft.org/v22/i12/)

#### **Mais avançadas**

- O livro (referência básica, mas nem sempre didática quanto ao modelo):
	- Hubbell, S.P. (2001). The Unified Neutral Theory of Biodiversity and Biogeography. Princeton University Press.
- Rosindell, J., Hubbell, S. P. & Etienne, R. S. 2011. The Unified Neutral Theory of Biodiversity and Biogeography at Age Ten. Trends in Ecology & Evolution 26:340-348. Ótima revisão sobre o tema e seu impacto.
- Renshaw, E. 1991. Modelling biological populations in space and time Cambridge University Press. Excelente apresentação de dinâmicas estocásticas.
- Uma boa revisão da evidência empírica até a época, com comparações com outros modelos neutros: Brian J. McGill, Brian A. Maurer, Michael D. Weiser (2006) EMPIRICAL EVALUATION OF NEUTRAL THEORY. Ecology: Vol. 87, No. 6, pp. 1411-1423.

# **Para saber mais**

#### **Introduções**

- Harpole, W. (2010) Neutral Theory of Species Diversity. [Nature Education Knowledge 3\(10\):60.](http://www.nature.com/scitable/knowledge/library/neutral-theory-of-species-diversity-13259703) Ótima apresentação da teoria, do projeto [Scitable](http://www.nature.com/scitable).
- Cassemiro, F.A.S. & Padial, A.A. 2008. Teoria Neutra da Biodiversidade: aspectos teóricos, impacto na literatura e perspectivas. Oecologia Brasiliensis, 12 (4): 706-719 [disponível online](http://dialnet.unirioja.es/servlet/articulo?codigo=2883367) [aqui.](http://dialnet.unirioja.es/servlet/articulo?codigo=2883367)
- Alonso, D., R. S. Etienne, and A. J. Mckane 2006. The merits of neutral theory. Trends in Ecology & Evolution 21: 451-457.
- Um pacote em R para simulação e ajuste dos modelos de distribuição de espécies previstos pela teoria. **A introdução é uma excelente explicação da teoria**:
	- Hankin, R. 2007. Introducing untb, an R Package For Simulating Ecological Drift Under the Unified Neutral Theory of Biodiversity. Journal of Statistical Software 22: 12

[http://www.jstatsoft.org/v22/i12/.](http://www.jstatsoft.org/v22/i12/)

#### **Mais avançadas**

- O livro (referência básica, mas nem sempre didática quanto ao modelo):
	- $\circ$  Hubbell, S.P. (2001). The Unified Neutral Theory of Biodiversity and Biogeography. Princeton University Press.
- Rosindell, J., Hubbell, S. P. & Etienne, R. S. 2011. The Unified Neutral Theory of Biodiversity and Biogeography at Age Ten. Trends in Ecology & Evolution 26:340-348. Ótima revisão sobre o tema e seu impacto.
- Renshaw, E. 1991. Modelling biological populations in space and time Cambridge University Press. Excelente apresentação de dinâmicas estocásticas.
- Uma boa revisão da evidência empírica até a época, com comparações com outros modelos neutros: Brian J. McGill, Brian A. Maurer, Michael D. Weiser (2006) EMPIRICAL EVALUATION OF NEUTRAL THEORY. Ecology: Vol. 87, No. 6, pp. 1411-1423.

[RCMDR](http://ecovirtual.ib.usp.br/doku.php?id=tag:rcmdr&do=showtag&tag=RCMDR), [comunidades,](http://ecovirtual.ib.usp.br/doku.php?id=tag:comunidades&do=showtag&tag=comunidades) [teoria neutra](http://ecovirtual.ib.usp.br/doku.php?id=tag:teoria_neutra&do=showtag&tag=teoria_neutra)

[1\)](#page--1-0) , [4\)](#page--1-0) Deveria! Caso não tenha feito, retorne a ele [2\)](#page--1-0) , [5\)](#page--1-0)

esta é uma regra da simulação no EcoVirtual, mas não da teoria neutra em si. Os resultados não são afetados por diferenças nas abundâncias iniciais

[3\)](#page--1-0) , [6\)](#page--1-0)

que manteremos sempre em uma

[7\)](#page--1-0)

[8\)](#page--1-0)

boa hora para você fazer uma pausa

alfa de Fisher é um índice de diversidade clássico baseado na distribuição logserie de abundância das espécies na comunidade

From: <http://ecovirtual.ib.usp.br/> -

Permanent link:  $\pmb{\times}$ **<http://ecovirtual.ib.usp.br/doku.php?id=ecovirt:roteiro:neutr:neutrarcmdr&rev=1570645570>**

Last update: **2019/10/09 15:26**